## **BAB III**

# **ASPEK PROGRAMASI METODE REP DENGAN UI-FEAP**

## **3.1 UMUM**

Implementasi teknik pemulihan gaya dalam REP pada UI-FEAP akan dijelaskan dalam bab ini. Implementasi ini dilakukan dengan memodifikasi subroutin yang ada didalam UI-FEAP. Penjelasan dalam bab ini sebagian besar disampaikan dalam bentuk bahasa pemograman Fortran dengan disertai gambaran singkat.

# **3.2 MODIFIKASI SUBRUTINE UI-FEAP**

Implementasi metode REP pada program UI-FEAP merupakan sebuah modifikasi pada paket program UI-FEAP yang perlu dilakukan untuk menunjang kegiatan penelitian kali ini. Implementasi ini bersifat *user based solution program* yang artinya implementasi tersebut tidak melibatkan modifikasi struktur baku UI-FEAP secara signifikan dan dapat dimodifikasi lebih lanjut tanpa mengganggu struktur program yang dibuat oleh *user* lain.

Seperti yang sudah dijelaskan sebelumnya bahwa UI-FEAP melibatkan tiga modul dalam melakukan proses komputasi metode elemen hingga (lihat Gambar 4.1). Dalam implementasi metode REP ini, dilakukan modifikasi pada UI-FEAP pada bagian modul solusi. Oleh karena dalam penelitian kali ini metode REP digunakan pada elemen DKMQ [K2] maka modifikasi program yang dilakukan masih terbatas pada elemen tersebut atau elemen quadrilateral lainnya yang sederajat. *Selain itu, karena prosedur REP pada dasarnya sama dengan prosedur SPR yang sudah dibuat oleh peneliti terdahulu, maka banyak subrutin-subrutin SPR yang digunakan* 

*dengan atau tanpa modifikasi.* Penjelasan mengenai subrutin-subrutin yang dimodifikasi maupun yang baru dapat dilihat pada Subbab 4.2.2.

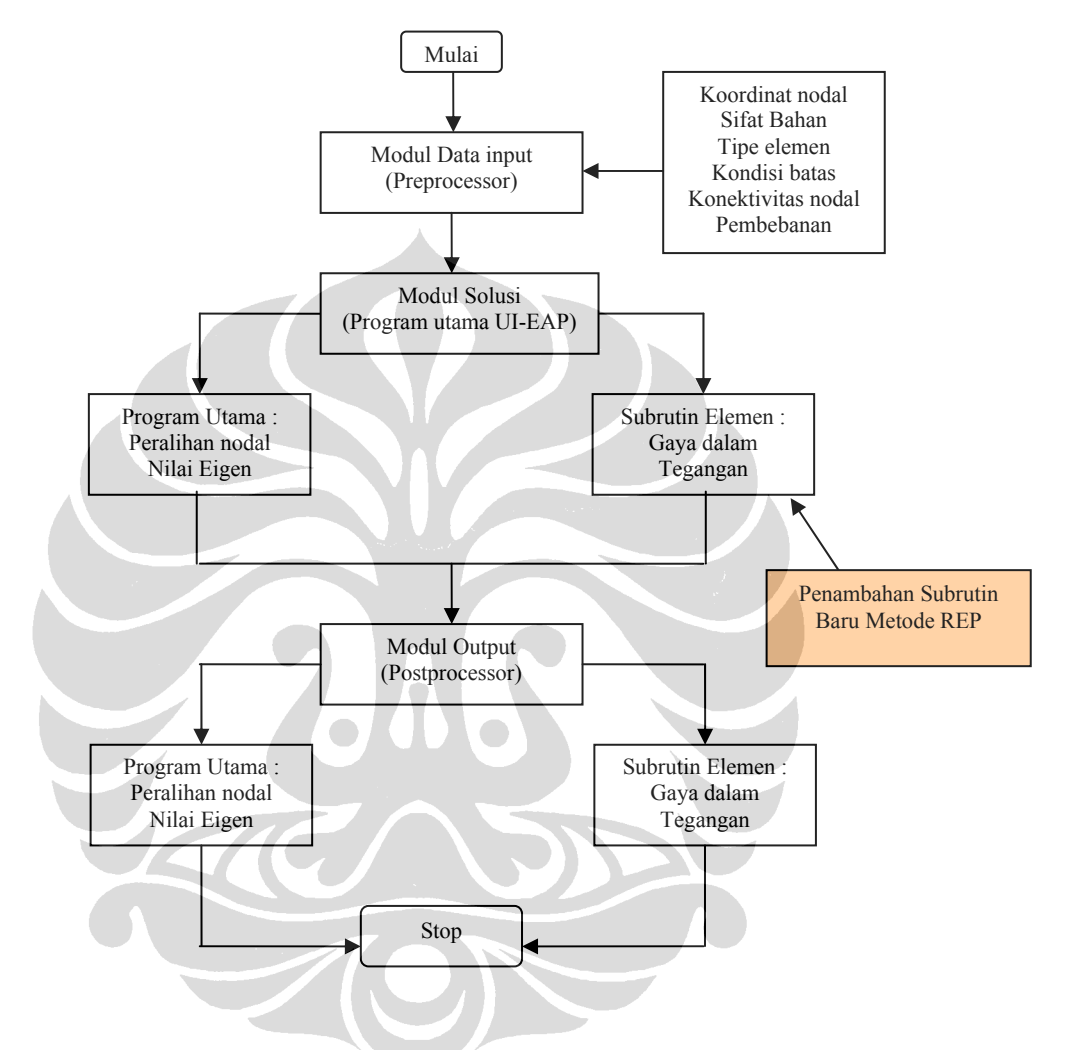

Gambar 3.1 Modifikasi secara umum yang dilakukan pada UI-FEAP untuk aplikasi metode REP

## **3.2.1 Daftar Subrutin Terkait Dengan Error Estimator dan Metode REP**

Pada Tabel dibawah ini akan ditampilkan nama-nama subrutin beserta fungsinya yang berkaitan dengan implementasi metode REP pada elemen DKMQ [K2], formulasi estimasi error, beserta fungsinya.

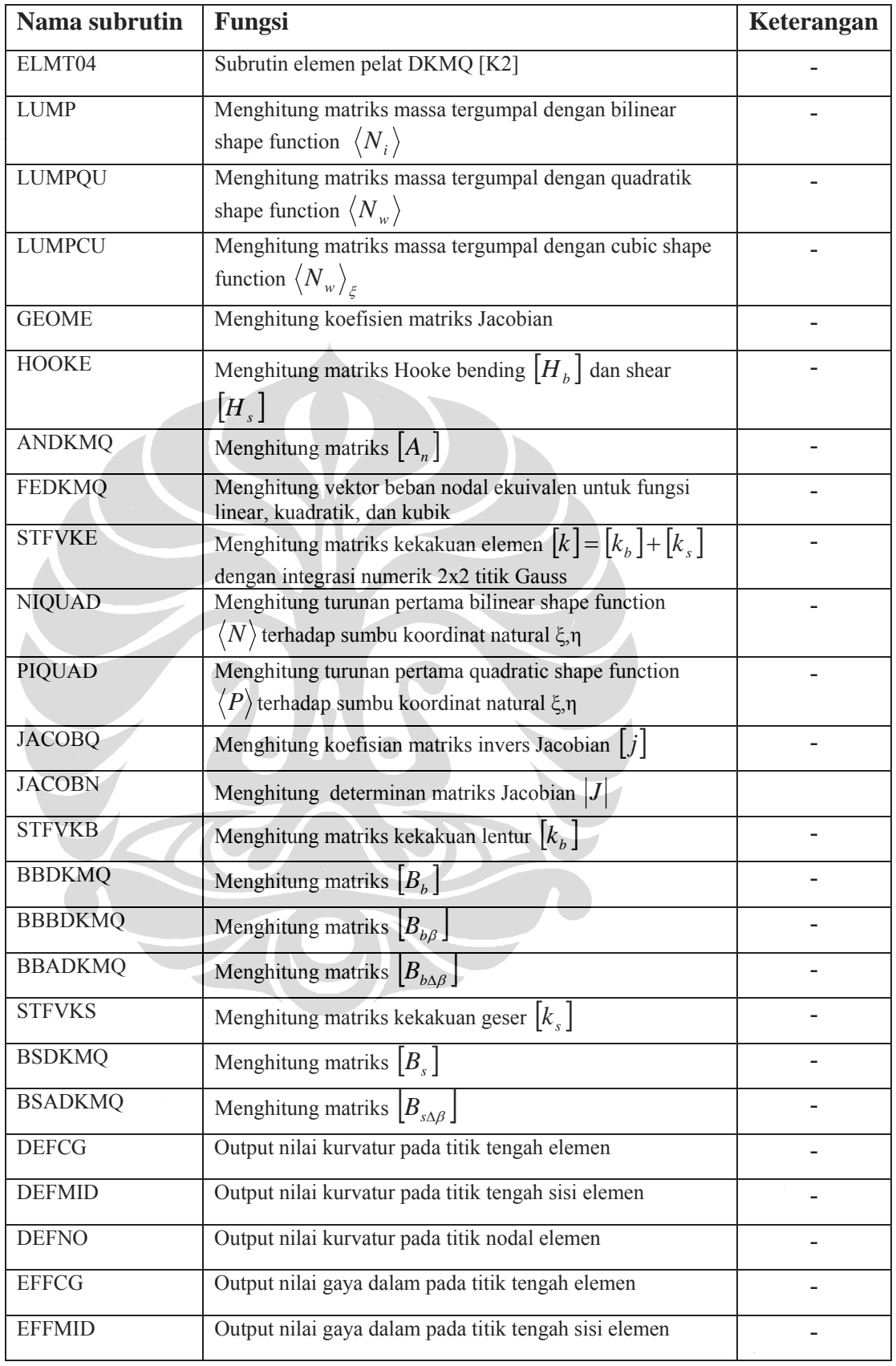

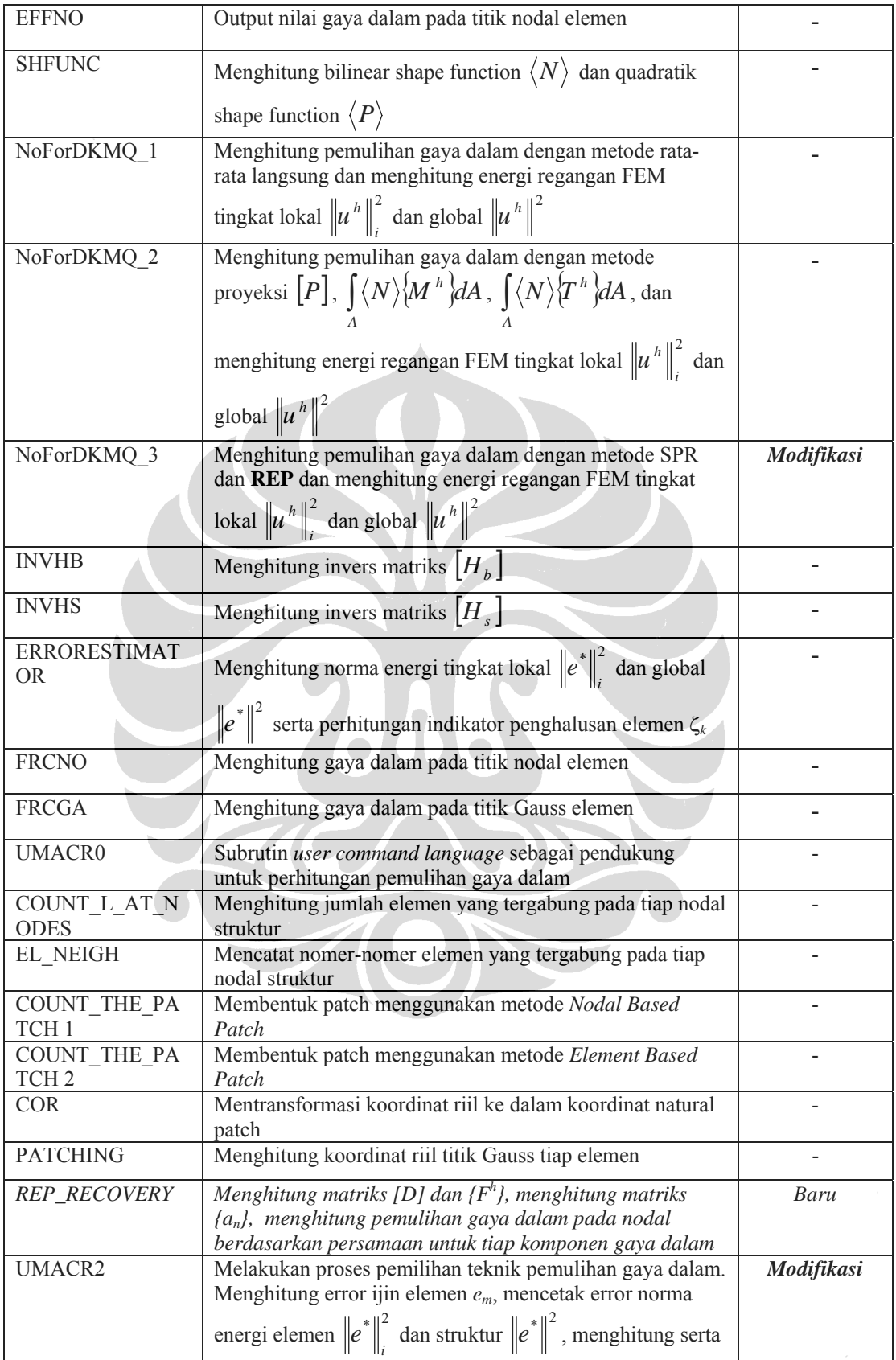

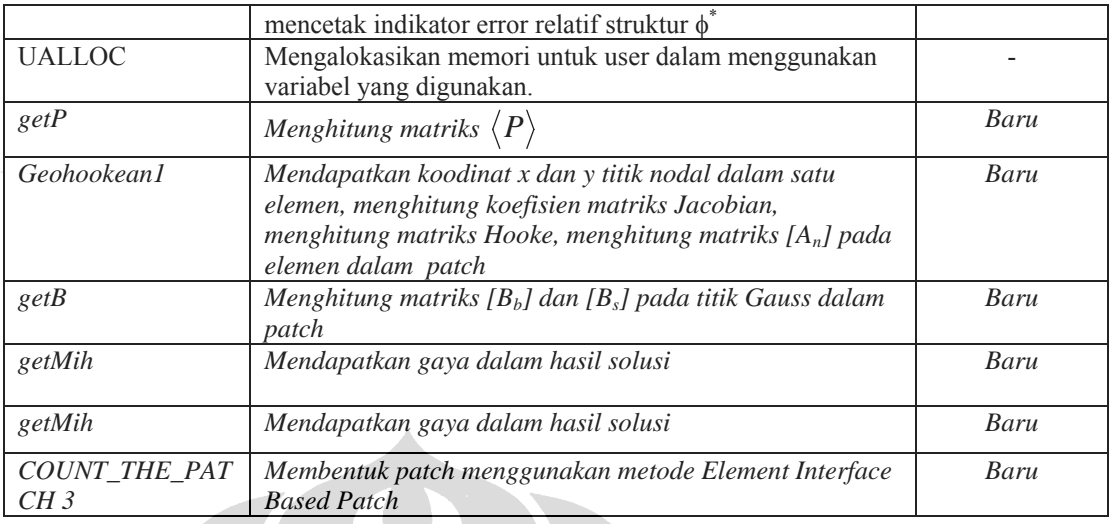

Semua subrutin yang disebutkan pada Tabel diatas, khususnya untuk jenis subrutin lama, tidak akan dibahas semuanya namun hanya subrutinsubrutin baru yang terkait dengan teknik pemulihan gaya dalam metode REP. Untuk penjelasan subrutin mengenai error estimasi  $Z^2$  pada UI-FEAP serta subrutin DKMQ [K2] sudah tersedia banyak dokumentasi tentang itu dan salah satunya dapat dilihat pada daftar referensi [H3],[M2].

Demikian juga, karena prosedur perhitungan dengan metode REP sebenarnya sama dengan perhitungan dengan metode SPR, maka banyak subrutin-subrutin yang digunakan dalam metode SPR yang juga dipakai dalam metode REP. Kesamaannya adalah pada pembentukan patch, serta penghitungan koordinat riil dan transformasinya ke koordinat natural patch. Subrutin-subrutin Count\_The\_Patch1, Count\_The\_Patch2, Cor, dan Patching dipakai di metode REP ini tanpa modifikasi, dan karena itu tidak akan dibahas lagi di sini.

## **3.2.2 Penjelasan Kode Fortran Subrutin REP**

Berikut ini adalah penjelasan singkat mengenai kode Fortran pada subrutin teknik pemulihan gaya dalam REP. Struktur lengkap dari subrutin REP dan contoh detail proses REP dapat dilihat pada bagian lampiran. Penjelasan akan dititikberatkan pada ungkapan-ungkapan aritmatik,

sedangkan untuk parameter array tidak akan dijelaskan semuanya. Penjelasan subrutin ini akan mengikuti langkah-langkah sebagai berikut :

- Mengalokasi memori untuk array-array yang terpakai untuk komputasi metode REP
- Membuat database patch yaitu jumlah elemen dan nomor elemen yang tergabung pada tiap struktur, kemudian menghitung jumlah patch yang dapat dibentuk pada suatu mesh elemen yang diberikan, jumlah elemen serta nodal di dalam setiap patch yang sudah dibentuk, dan domain dari tiap patch
- Melakukan komputasi gaya dalam pada tiap nodal dengan metode REP

### **3.2.2.1 Mengalokasi Memori Array-array REP**

Karena prosedur metode REP sebagian besar sama dengan metode SPR, array-array yang diperlukan dalam penyusunan subrutin REP adalah array-array yang sama dengan yang digunakan untuk metode SPR. Karena itu, penulis hanya memodifikasi program yang sudah dibuat peneliti terdahulu untuk mengakomodasi option REP.

Perintah-perintah makro tersebut ditulis pada subrutin berikut ini :

subroutine umacr2(lct,ctl,prt)

#### **KODE FORTRAN :**

```
c Set command word 
       if(pcomp(uct,'mac2',4)) then 
         uct = 'ssrm' 
       elseif (pcomp(lct,'aver',4)) then 
        ES = 1 write (*,990) 
        write (*,991) 
990 format ('Setting to Averaging Method on Nodal 
Stress/Strain') 
991 format ('Please run stre,node,1,last nodal again') 
         return 
       elseif (pcomp(lct,'proj',4)) then 
        ES = 0 write (*,992) 
         write (*,993) 
992 format ('Setting to Projection Method on Nodal 
Stress/Strain') 
                                                            SPR atau REP
```
Implementasi metode ..., Almufid, FT UI., 2008.

```
993 format ('Please run stre,node,1,last nodal again') 
      elseif (pcomp(lct,'scpr',4) .or. pcomp(lct,'rep',4)) then 
         return 
write(*,*)'=*=*=*=*=*=*=*=*=*=*=*=*=*=*=*=*=*=*=*=*=*=*=*=*=*=*=*' 
! write (*,994) 
         if (pcomp(lct,'scpr',4)) then 
           ES = 2 wri
te (*,*) 'Setting to SPR Method on Nodal Stress/Strain' 
         else 
            ES = 3 
           write (*,*) 'Setting to REP Method on Nodal Stress/Strain' 
         endif
write(*,*)'=*=*=*=*=*=*=*=*=*=*=*=*=*=*=*=*=*=*=*=*=*=*=*=*=*=*=*' 
                                                                     REP 
        setvar=ualloc(19, 'DUM19', numnp, 1)
         setvar=ualloc(2,'DUMM2',5*numnp,1) 
        setvar=ualloc(20, 'DUM20', numnp, 2)
        setvar=ualloc(21, 'DUM21', numnp, 2)
        setvar=ualloc(22,'DUM22',numnp,2)
 setvar=ualloc(23,'DUM23',numnp,2) 
setvar=ualloc(25,'DUM25',numnp*numel,1)
setvar=ualloc(26,'DUM26',numnp,1)
setvar=ualloc(27,'DUM27',numnp*numnp,1)
setvar=ualloc(24,'DUM24',1,1)
        setvar=ualloc(28, 'DUM28', numnp, 2)
setvar=ualloc(29, 'DUM29', 6*6, 2)<br>Reservative (*.*) 'ELEMENT BASED PATCH
        write(*,*) 'ELEMENT BASED PATCH OR NODAL BASED PATCH
  (EBP/NBP) ? ' 
         read(*,*)k 
         if (k .eq. 'nbp' .or. k .eq. 'NBP') then 
           call Count_{\text{The} \text{Patch1}(\text{mr}(\text{np}(3))),\text{hr}(\text{up}(3)), hr(up(4))
     & , \sum_{m} , \sum_{m} (up(19)) , \sum_{m} (up(2)), \sum_{m} (up(24)), \sum_{m} (up(25)), \sum_{m} (up(26))
     & ,mr(up(27)),hr(up(20)),hr(up(21)),hr(up(22)),hr(up(23)))
elseif(k .eq. 'ebp' .or. k .eq. 'EBP') then<br>write(* *) 'JUST USING THE INTERFACE FLEM
           write(*,*) 'JUST USING THE INTERFACE ELEMENT OR THE WHOLE
     1SURROUNDING ELEMENT OR BACK TO PREVIOUS OPTION (IE/E/B) ? ' 
            read(*,*)z 
            if(z .eq. 'IE' .or. z .eq. 'ie') then 
              write(*,*) 'THE METHOD USING ONLY INTERFACE OF ELEMENT 
      1 HAS NOT BEEN DEVELOPED YET' 
              write(*,*) 'SORRY FOR THE INCONVENIENCE' 
             write(*, *) goto 99 
            elseif(z .eq. 'e' .or. z .eq. 'E') then 
             call Count The Patch2(mr(np(33)),hr(up(3)),hr(up(4))
     & , \max(\text{up}(19)), \max(\text{up}(2)), \max(\text{up}(24)), \max(\text{up}(25)), \max(\text{up}(26)),
     \& mr(up(27)),hr(up(20)),hr(up(21)),hr(up(22)),hr(up(23)))
            elseif (z .eq. 'b' .or. z .eq. 'B') then 
              goto 89 
            else 
              write(*,*) 'PLEASE CHOOSE THE OPTION GIVEN' 
              goto 99 
            endif 
         else 
            write(*,*) 'PLEASE CHOOSE THE OPTION GIVEN' 
            goto 89 
         endif
```
!994 format(1x,'Setting to SPR Method on Nodal Stress/Strain') return endif

## **PENJELASAN :**

Bahasa pemograman di atas terdiri dari rangkaian logika untuk mengaktifkan beberapa perintah makro dalam UI-FEAP. Perintah makro tersebut diawali dengan kata 'ssrm' yang merupakan kependekan dari *smoothed stress recovery method*, kemudian diikuti dengan kata yang sesuai untuk melakukan pekerjaan tertentu. Daftar perintah makro tersebut adalah sebagai berikut :

- 'ssrm, aver' : melakukan perintah perhitungan gaya dalam dengan menggunakan metode rata-rata.
- 'ssrm,proj' : melakukan perintah perhitungan gaya dalam dengan menggunakan metode proyeksi.
- 'ssrm,scpr' : melakukan perintah perhitungan gaya dalam dengan menggunakan metode SPR.
- *'ssrm,rep' : melakukan perintah perhitungan gaya dalam dengan menggunakan metode REP.*
- Kemudian ditambahkan perintah logika untuk pemilihan metode *Nodal Based Patch* dan *Element Based Patc., InterFaced Based Patch*

*Selanjutnya, fungsi makro 'ssrm,rep', sama seperti 'ssrm,scpr' untuk metode SPR, adalah membuat database patch, yaitu :* 

- Menghitung jumlah elemen yang terbentuk dalam suatu patch. Array yang dialokasikan adalah *sumel*.
- Mencatat nomor elemen yang tergabung dalam suatu patch. Array yang dialokasikan adalah *nelneigh*.
- Menentukan berapa jumlah patch yang dapat dibentuk, jumlah elemen dan nodal pada tiap patch, serta domain dari tiap patch. Array yang dialokasikan adalah *elel, noel, cpatch, elpatch, nonode, xmin, xmax, ymin, ymax*.

*Kode program umacr2 di atas sebenarnya sudah berfungsi dengan baik, tetapi penulis berpendapat akan lebih baik jika tidak ada screen input untuk memasukkan opsi model elemen karena hal itu akan memperlambat proses. Di samping itu, penulis juga memandang perlu struktur program yang lebih terstruktur sehingga lebih memudahkan pengembangannya di masa mendatang, misalnya untuk menambah subrutin interface based patch atau metode pemulihan gaya dalam yang lain. Karena itu, penulis membuat kode program baru yang memungkinkan input opsi metode pemulihan gaya dalam dan input opsi model patch dari file input UI-FEAP. Dalam hal ini, perintah makro 'ssrm' tetap dipakai, tetapi tidak harus diikuti statement metode pemulihan seperti 'aver', 'proj', dan sebagainya, karena perintah-perintah tersebut sekarang cukup ditulis dalam file input UI-FEAP. Perintah dalam file input UI-FEAP ditambahkan di belakang statement 'DKMQ', sehingga lengkapnya menjadi* 

#### *DKMQ <metode pemulihan> <model patch>*

*Dengan <metode pemulihan> berupa statement 'aver', 'proj', 'scpr' dan 'rep', dan <model> berupa statement 'nbp', 'ebp', dan 'ibp', masingmasing untuk nodal based patch dan element based patch dan element interface based patch.* 

*Modifikasi yang penulis lakukan untuk hal tersebut tidak hanya pada subrutin umacr2, tetapi juga sedikit pada subrutin elmt04 pada bagian pembacaan file input, yaitu seperti dalam kode program berikut:* 

 *... if (pcomp(texta(ii),'Aver',4)) ES = 1 if (pcomp(texta(ii),'Proj',4)) ES = 0 if (pcomp(texta(ii),'SCPR',4)) ES = 2 if (pcomp(texta(ii),'REP',3)) ES = 3 if (pcomp(texta(ii),'NBP',3)) patchmodel = 1 if (pcomp(texta(ii),'EBP',3)) patchmodel = 2 ...* 

#### *Sedangkan dalam umacr2 sendiri, modifikasinya adalah sebagai berikut:*

```
KODE FORTRAN : 
c Set command word 
        if(pcomp(uct,'mac2',4)) then 
          uct = 'ssrm' 
        elseif (pcomp(lct,'pc',2)) then 
          ERRORESTMODE = 2 
        elseif (pcomp(lct,'ui',2)) then 
          ERRORESTMODE = 1 
       else 
          Recovery_method: select case (ES) 
          case (1) 
            write (*,990) 
            write (*,991) 
990 format ('Setting to Averaging Method on Nodal Stress/Strain') 
991 format ('Please run stre,node,1,last nodal again') 
            return 
          case (0) 
            write (*,992) 
write (*, 993)<br>
492<br>
format (Isatfin)format ('Setting to Projection Method on Nodal Stress/Strain')
993 format ('Please run stre,node,1,last nodal again') 
            return 
          case (2,5) 
           write (*,*) 'Setting to SPR Method on Nodal Stress/Strain'
          case (3) 
            write (*,*) 'Setting to REP Method on Nodal Stress/Strain' 
          end select Recovery_method 
         Superconvergent method: select case (ES)
          case (2,3,5) 
          setvar=ualloc(19, 'DUM19', numnp, 1)
            setvar=ualloc(2,'DUMM2',5*numnp,1) 
           setvar=ualloc(20, 'DUM20', numnp, 2) ! xmax
           setvar=ualloc(21, 'DUM21', numnp, 2) | xmin
           setvar=ualloc(22,'DUM22',numnp,2) ! ymax
           setvar=ualloc(23,'DUM23',numnp,2) ! ymin
           setvar=ualloc(25,'DUM25',numnp*numel,1) ! elpatch
           setvar=ualloc(26,'DUM26',numnp,1) ! cpatch
           setvar=ualloc(27, 'DUM27', numnp*numnp, 1) ! nonode
           setvar=ualloc(24,'DUM24',1,1) ! nopatch
            setvar=ualloc(28,'DUM28',numnp,2) 
            setvar=ualloc(29,'DUM29',6*6,2) 
            Patch_model: select case (patchmodel) 
            case (1) ! NBP 
             call Count_The_Patch1(mr(np(33)),hr(up(3)),hr(up(4))
     & , \arctan\left(\frac{\text{up}(19)}{\text{m} \cdot \text{up}(26)}\right), \arctan\left(\frac{\text{up}(2)}{\text{m} \cdot \text{up}(24)}\right), \arctan\left(\frac{\text{up}(25)}{\text{m} \cdot \text{up}(26)}\right)\kappa, mr(up(27)),hr(up(20)),hr(up(21)),hr(up(22)),hr(up(23)))
            case (2) ! EBP 
             call Count The Patch2(mr(np(33)),hr(up(3)),hr(up(4))
     & , \text{mr}(\text{up}(19)), \text{mr}(\text{up}(2)), \text{mr}(\text{up}(24)), \text{mr}(\text{up}(25)), \text{mr}(\text{up}(26))& ,mr(up(27)),hr(up(20)),hr(up(21)),hr(up(22)),hr(up(23)))
            case (3) ! IBP 
              call 
Count_The_Patch3(hr(np(43)),mr(np(33)),mr(up(24)),mr(up(25))
```
subroutine umacr2(lct,ctl,prt)

```
& ,mr(up(27)),hr(up(20)),hr(up(21)),hr(up(22)),hr(up(23)),2)
```

```
 end select Patch_model 
     return 
   end select Superconvergent_method 
 endif
```
#### **3.2.2.2 Database Patch**

Database Patch terdiri dari:

- Perhitungan jumlah elemen yang tergabung dalam suatu patch.
- Pencatatan nomor-nomor elemen yang tergabung dalam suatu patch.
- Menghitung jumlah patch yang dapat dibentuk pada suatu mesh struktur.
- Menentukan domain dari tiap2 patch
- Menentukan nomer2 nodal yang tergabung dalam tiap patch

**Pembuatan** *database patch ini, Subrutin yang berkaitan dengan penelitian yang penulis lakukan yang menggunakan metode element interface based patch, subrutin yang digunakan adalah Count\_The\_Patch3 yang akan dijelaskan berikut* 

```
subroutine Count_The_Patch3(x,ix,nopatch,elpatch,nonode,xmax,xmin,
```

```
 & ymax,ymin,jnapp) 
  include 'eldata.h' 
  include 'cdata.h' 
  include 'iofile.h' 
  include 'sdata.h'
```
integer

i,j,ii,jj,nopatch,jnapp,jumnapp,nelmt(numnp),nnode(numnp) integer

ix(nen1,numel),elpatch(numnp,numel),nonode(numnp,numnp),cknode real\*8

x(ndm,numnp),xmax(numnp),xmin(numnp),ymax(numnp),ymin(numnp)

```
 nopatch=numel 
 xmax=-1e20 ; xmin=1e20 ; ymax=-1e20 ; ymin=1e20 
 do i=1,numel ! each patch center 
 nelmt(i)=0 ; nnode(i)=0 do j=1,numel ! element under investigation 
       jumnapp=0
```

```
do jj=1,4do ii=1,4if(ix(jj,j) == ix(i, i)) jumnapp=jumnapp+1 end do 
      end do 
     if(jumnapp >= jnapp)then
       nelmt(i)=nelmt(i)+1 elpatch(i,nelmt(i))=j 
        do jj=1,4 
          cknode=0 
               do ii=1,nnode(i) 
           if(nonode(ii,i) == ix(jj,j))then
               cknode=1 ; exit 
                 endif 
          end do 
              if(cknode == 0)then
                nnode(i)=nnode(i)+1nonode(nnode(i),i)=ix(j,j),j)xmax(i)=max(xmax(i),x(1,ix(j,j)))xmin(i)=min(xmin(i),x(1,ix(jj,j))) ymax(i)=max(ymax(i),x(2,ix(jj,j))) 
                 ymin(i)=min(ymin(i),x(2,ix(jj,j))) 
               endif 
        end do 
      endif 
    end do 
  end do 
 call write_patch_db(nopatch,elpatch,nonode,nelmt,nnode,
 & xmax,xmin,ymax,ymin) 
  return 
  end 
 subroutine write_patch_db(nopatch,elpatch,nonode,nelmt,nnode,
 & xmax,xmin,ymax,ymin) 
    include 'cdata.h' 
    include 'iofile.h'
```

```
integer i,j,nopatch,elpatch(numnp,numel),nonode(numnp,numnp)
         integer nelmt(numnp),nnode(numnp) 
         real*8 xmax(numnp),xmin(numnp),ymax(numnp),ymin(numnp) 
        write(iow,'(//,A,//,A,//)')'P A T C H P R O P E R T I E
S^+,
      & 'Patch E l e m e n t s o n p a t c h' 
         do i=1,nopatch 
          write(iow, '(i5, 2x, 12(i5))'))i, (elpatch(i,j), j=1,nelmt(i)) end do 
        write(iow,' (//,A,//)')')'Patch Nodes on patch'
         do i=1,nopatch 
          write(iow, '(i5, 2x, 24(i5))')i, (nonode(j,i), j=1, mode(i)) end do 
        write(iow,'\frac{1}{7},A, \frac{1}{7},A, \frac{1}{7})'P at c h D o m a i n',
      & 'Patch Xmax Xmin Ymax Ymin' 
         do i=1,nopatch 
write(iow, '(i5, 2x, 4(f8.3))'))i, xmax(i), xmin(i), ymax(i), ymin(i)) end do
```
end

#### **3.2.2.3 Komputasi Gaya Dalam Nodal dengan Metode REP**

Dalam subrutin komputasi gaya dalam nodal dengan metode REP banyak dilakukan pemanggilan pada subrutin lainnya untuk mendukung proses komputasi. Di sini akan dijelaskan lebih dulu subrutin-subrutin pendukung tersebut.

subroutine Patching $(x, kj, ox,oy,su,jdet,xx,yy)$ 

**- - >** pendukung

*Subrutin ini adalah subrutin yang sama dengan yang digunakan dalam metode SPR yang berfungsi untuk menghitung koordinat riil titik Gauss yang terdapat pada setiap elemen.* 

 $x(\xi, \eta) = N_1x_1 + N_2x_2 + N_3x_3 + N_4x_4$  $y(\xi, \eta) = N_1y_1 + N_2y_2 + N_3y_3 + N_4y_4$ 

> *Koordinat riil titik Gauss tersebut diperlukan dalam penghitungan matriks*   $[B_b]$  dan  $[B_s]$ .

subroutine Cor(a,b,xmax,xmin,ymax,ymin,xw,yw)

 **- - >** pendukung

Subrutin ini juga merupakan subrutin yang telah dibuat untuk metode SPR dan digunakan untuk melakukan transformasi koordinat riil ke dalam sistem koordinat natural patch. Tranformasi tersebut dilakukan berdasarkan persamaan berikut :

$$
x = \frac{1}{2}(1 - \xi)x_{min} + \frac{1}{2}(1 + \xi)x_{max} \rightarrow \xi = \frac{2x - x_{min} - x_{max}}{(x_{max} - x_{min})}
$$

$$
y = \frac{1}{2}(1 - \eta)y_{min} + \frac{1}{2}(1 + \eta)y_{max} \rightarrow \eta = \frac{2y - y_{min} - y_{max}}{(y_{max} - y_{min})}
$$

di mana kita mencari koordinat natural (ξ,η) berdasarkan koordinat riil (x,y) yang diketahui.

```
subroutine getP (P,xw,yw) - - > pendukung
```
Subrutin ini berfungsi untuk menyusun matriks <*P*> sesuai persamaan 2.17. Penulis memilih membuatnya dalam subrutin tersendiri mengingat bahwa subrutin ini bisa dimanfaatkan untuk program pemulihan solusi yang lain di masa mendatang.

#### **KODE FORTRAN :**

 $P(1,1)=1$  $P(1,2)=xw$  $P(1,3)=YW$  $P(1, 4) = xw * xw$  $P(1,5)=xw*ym$  $P(1,6)=yw*yw$  $P(1, 7) = xw*xw*ym$  $P(1,8)=xw*yw*yw$ Return

#### **subroutine geohookean1**(x,d,ix,el,xl) **- - >** pendukung

Subrutin ini berfungsi untuk mendapatkan koordinat x dan y dari 4 nodal dalam suatu elemen. Koordinat tersebut diperlukan untuk input bagi subrutinsubrutin yang dipanggil kemudian, yaitu subrutin GEOME2, HOOKE2 dan ANDKMQ yang merupakan subrutin-subrutin yang diperlukan dalam penyusunan matriks  $[B_b]$  dan  $[B_s]$ .

## **KODE FORTRAN :**

.

```
 do ii=1,2 
  do j = 1, 4x1(ii,jj)=x(ii,ix(jj,el)) end do 
 end do 
 call GEOME2(xl) 
 call HOOKE2(d) 
 call ANDKMQ 
 return
```
#### **subroutine getB** (qsi,eta,bb,bs,B)**- - >** pendukung

Subrutin ini berfungsi untuk menyusun matriks  $[B_b]$  dan  $[B_s]$  dalam persamaan 2.32 dan 2.33. Matriks [ $B<sub>b</sub>$ ] dan [ $B<sub>s</sub>$ ] ini tidak lain adalah matriks dengan persamaan yang sama dengan matriks [ $B_b$ ] dan [ $B_s$ ] dalam elemen DKMQ. Subrutin ini memanggil subrutin-subrutin DKMQ, yaitu NIQUAD, PIQUAD, JACOBQ2, BBDKMQ dan BSDKMQ yang juga sudah banyak dibahas.

#### **KODE FORTRAN :**

```
 call NIQUAD(qsi,eta) 
 call PIQUAD(qsi,eta) 
 call JACOBQ2(qsi,eta) 
 call BBDKMQ(bb) 
 call BSDKMQ(bs) 
 do j=1,12 
  do i=1,3B(i,j)=bb(i,j) end do 
  do i=1,2B(i+3,j)=bs(i,j) end do 
 end do 
 return
```
subroutine qetMih(vmx, vmy, vmxy, Txz, Tyz, i, Mih)

 **- - >** pendukung

Subrutin ini adalah subrutin untuk memilih gaya dalam yang aktif  $M_i^h$  dari lima gaya dalam *Mx*, *My*, *Mxy*, *Txz*, dan *Tyz*.

#### **KODE FORTRAN :**

```
 select case (i) 
   case (1) ; Mih=vmx 
   case (2) ; Mih=vmy 
  case (3) ; Mih=vmxy 
  case (4) ; Mih=Txz 
   case (5) ; Mih=Tyz 
 end select
```
**Subroutine REP Recovery**(x,d,vmx,vmy,vmxy,Txz,Tyz,kj, nopatch,elpatch,nonode,xmax,xmin,ymax,ymin,scm,sct)

Subrutin ini berfungsi untuk membentuk matriks  $[B_b]$  dan  $[B_s]$  yang untuk selanjutnya digunakan untuk membentuk matriks  $[D]$  dan matriks  $\{F^h\}$ . Selanjutnya dari matriks-matriks tersebut dihitung vektor {*an*} (pers. 2.33), yang kemudian digunakan untuk menghitung nilai gaya dalam pada nodal tiap elemen. Subrutin ini akan terus dipanggil oleh subrutin NoForDKMQ\_3 ketika UI-FEAP melakukan *looping* seluruh elemen untuk menghitung gaya dalam nodal struktur. Ketika melakukan *loop* tiap elemen tersebut, dilakukan pula *loop* tiap nodal pada elemen tersebut. Nodal yang ditinjau diwakili dengan nomor nodal global yang ditransfer dari subrutin NoForDKMQ\_3 ke subrutin REP\_Recovery melalui variabel kj.

Subrutin REP\_Recovery ini akan dijelaskan tahap demi tahap. Dalam tiap tahapnya, struktur looping do keseluruhan tetap ditampilkan untuk tetap memberikan gambaran global dari keseluruhan subrutin.

## **KODE FORTRAN :**

```
qkj=0 ; Mm=0 do j=1,nopatch ! tiap patch 
       chknode=0 i k=1
        do while (nonode(k,j) .ne. 0) ! tiap node dalam patch 
          if (nonode(k,j) .eq. kj) then 
            chknode=1 ; exit 
          endif 
         k=k+1 end do 
        if (chknode .eq. 1) then ! jika node ada dalam patch 
          ... 
 ... 
        endif 
      end do ! j
```
#### **PENJELASAN :**

Kode fortran diatas berfungsi untuk melakukan proses looping terhadap seluruh patch yang sudah dibentuk oleh subrutin Count\_the\_patch 3.

Di sini dilakukan pengecekan pada tiap nodal dalam patch tersebut untuk mengetahui apakah nodal yang sedang ditinjau ada dalam patch tersebut. Jika nodal yang ditinjau ada dalam patch, proses dilanjutkan ke penghitungan pemulihan solusi. Jika tidak ada, looping dilanjutkan ke patch berikutnya.

#### **KODE FORTRAN :**

```
 ... 
      do j=1,nopatch ! tiap patch 
 ... 
       if (chknode .eq. 1) then ! jika node ada dalam patch
          qkj=qkj+1 
         call Cor(x(1,kj),x(2,kj),xmax(j),xmin(j),ymax(j),ymin(j),xw,yw) call getP(P,xw,yw) 
          do i=1,5 ! tiap komponen gaya dalam (Mx, My, Mxy, Txz, Tyz)
 ... 
            ... 
          end do ! i 
        endif 
      end do ! j
```
## **PENJELASAN :**

Jika nodal yang ditinjau ada dalam patch, langkah selanjutnya adalah menghitung koordinat natural patch dari nodal yang diinjau. Koordinat natural tersebut digunakan untuk membentuk matriks <*P*> yang nantinya, misalnya sebagai contoh, digunakan untuk menghitung persamaan  $M_r =$ { $a_n$ }.

### **KODE FORTRAN :**

```
 ... 
      do j=1,nopatch ! tiap patch 
 ... 
        if (chknode .eq. 1) then ! jika node ada dalam patch 
          ... 
          do i=1,5 ! tiap komponen gaya dalam (Mx, My, Mxy, Txz, Tyz)
           Hi = 0 ; Fi = 0 ; H tHe = 0 ; H tFe = 0 ; k=1 ; i1=0 do while (elpatch(j,k) .ne. 0) ! tiap elemen anggota patch 
             call qebhookan1(x,d,mr(np(33)), elpatch(j,k),x1)call Patching(xl,kj,hr(up(3))hr(up(4)),elpatch(j,k)
     & ,hr(up(17)),xx,yy) ! hitung koord titik Gauss 
             He=0 ; Fe=0 do m=1,4 ! tiap titik Gauss 
                ... 
 ... 
              end do 
 ...
```

```
 ... 
       k=k+1<br>end do
                      ! elemen anggota patch
        ... 
      end do ! i 
   endif 
 end do ! j
```
### **PENJELASAN :**

Selanjutnya dilakukan looping terhadap semua komponen gaya dalam. Setelah inisialisasi variabel-variabel, dilakukan looping terhadap semua elemen yang menjadi anggota patch. Di sini koordinat keempat nodal dalam elemen didapat dengan memanggil subrutin geohookean1. Subrutin tersebut juga menghitung parameter-parameter yang diperlukan dalam penyusunan matriks [ $B_b$ ] dan [ $B_s$ ] seperti yang sudah dijelaskan di depan. Output lain subrutin tersebut adalah variabel array xl yang kemudian menjadi input dalam menghitung koordinat titik Gauss dengan subrutin Patching. Koordinat titik Gauss tersebut diperlukan untuk menyusun  $\text{matrix } [B_b]$  dan  $[B_s]$  dan matriks  $\langle P(\xi_k, \eta_k) \rangle$  yang merupakan komponen matriks [*De*].

#### **KODE FORTRAN :**

```
 ... 
      do j=1,nopatch ! tiap patch 
 ... 
        if (chknode .eq. 1) then ! jika node ada dalam patch 
 ... 
          do i=1,5 ! tiap komponen gaya dalam (Mx, My, Mxy, Txz, Tyz)
 ... 
            do while (elpatch(j,k) .ne. 0) ! tiap elemen anggota patch 
 ... 
              do m=1,4 ! tiap titik Gauss 
                call 
Cor(xx(m), yy(m),xmax(j),xmin(j),ymax(j),ymin(j),xw,yw) call getP(Pe,xw,yw) 
               call getB(xw, yw, bb, bs, B)
               i1(i,1)=det j ! li detj
                He=He+matmul(matmul(transpose(B),i1),Pe) 
                 ! He=sum(Bt 1i P detj) 
               call getMih(vmx(m,elpatch(j,k)), vmy(m,elpatch(j,k))\&, vmxy(m, elpatch(j, k)), Txz(m, elpatch(j, k))
    \&, Tyz(m,elpatch(j,k)),i,Mih)
                Fe=Fe+matmul(transpose(B),i1)*Mih ! Fe=sum(B 1i Mih detj) 
              end do 
              Hi=Hi+He ! Hi=sum(He)
```

```
 Fi=Fi+Fe ! Fi=sum(Fe) 
         HtHe=HtHe+matmul(transpose(He),He) ! sum(HtHe) 
         HtFe=HtFe+matmul(transpose(He),Fe) ! sum(HtFe) 
      k=k+1<br>end do
                   ! elemen anggota patch
       HtHi=matmul(transpose(Hi),Hi) 
       HtFi=matmul(transpose(Hi),Fi) 
       HtHi=HtHi+HtHe ! HtHi + sum(HtHe) 
       HtFi=HtFi+HtFe ! HtFi + sum(HtFe) 
       call dlinrg(8,HtHi,8,iHtH,8) 
       a=matmul(iHtH,HtFi) 
       mmm=matmul(P,a) 
      Mm(i) = Mm(i) + mmm(1,1) end do ! i 
   endif 
 end do ! j 
do i=1,3 ; scm(i)=Mm(i)/qkj end do 
do i=1, 2 ; sct(i) = Mm(i+3)/qkj end do 
 return
```
## **PENJELASAN :**

Langkah berikutnya adalah looping pada semua titik Gauss. Dalam looping ini, pertama dihitung koordinat natural patch dari tiap titik Gauss. Koordinat natural tersebut merupakan input bagi penyusunan matriks <*P*(ξ*k,*<sup>η</sup>*k*)> dan matriks [*B*]. Dengan diperolehnya matriks  $\langle P(\xi_k, \eta_k) \rangle$  dan matriks [*B*<sub>b</sub>], selanjutnya dapat dihitung matriks [*De*] dan matriks {*Fe h* }. Matriks [*De*] dan {*Fe h* } tersebut diakumulasikan untuk semua titik Gauss dalam satu elemen. Kemudian, matriks tersebut juga diakumulasikan untuk semua elemen dalam patch untuk membentuk matriks  $[D]$  dan  $\{F^h\}$ . Setelah lengkap looping dalam semua elemen patch, matriks {*a <sup>n</sup>*} bisa dihitung, dan selanjutnya matriks {*M*} dan {*T*} bisa dihitung. Matriks {*M*} dan {*T*} tersebut diakumulasi untuk semua patch dan elemen yang mengandung nodal yang sedang ditinjau, untuk kemudian dibagi dengan jumlah overlapping yang terjadi.

subrutin NoForDKMQ\_3 (x,d,u,np,ix,ndm,nel,dt, sigproj)

Subrutin ini termasuk di dalam subrutin elemen DKMQ [K2] yang berfungsi untuk menyimpan nilai gaya dalam nodal berdasarkan metode REP. Jadi dalam subrutin ini akan selalu dipanggil subrutin REP\_Recovery. Subrutin ini juga subrutin yang dipakai dalam metode SPR oleh peneliti terdahulu. Penulis memilih untuk tidak membentuk subrutin baru (NoForDKMQ\_4 misalnya) karena semua langkah dalam subrutin tersebut dipakai dalam metoda REP. Penulis hanya memodifikasi dengan menambah *select case condition* untuk menjalankan subrutin REP\_Recovery.

#### **KODE FORTRAN :**

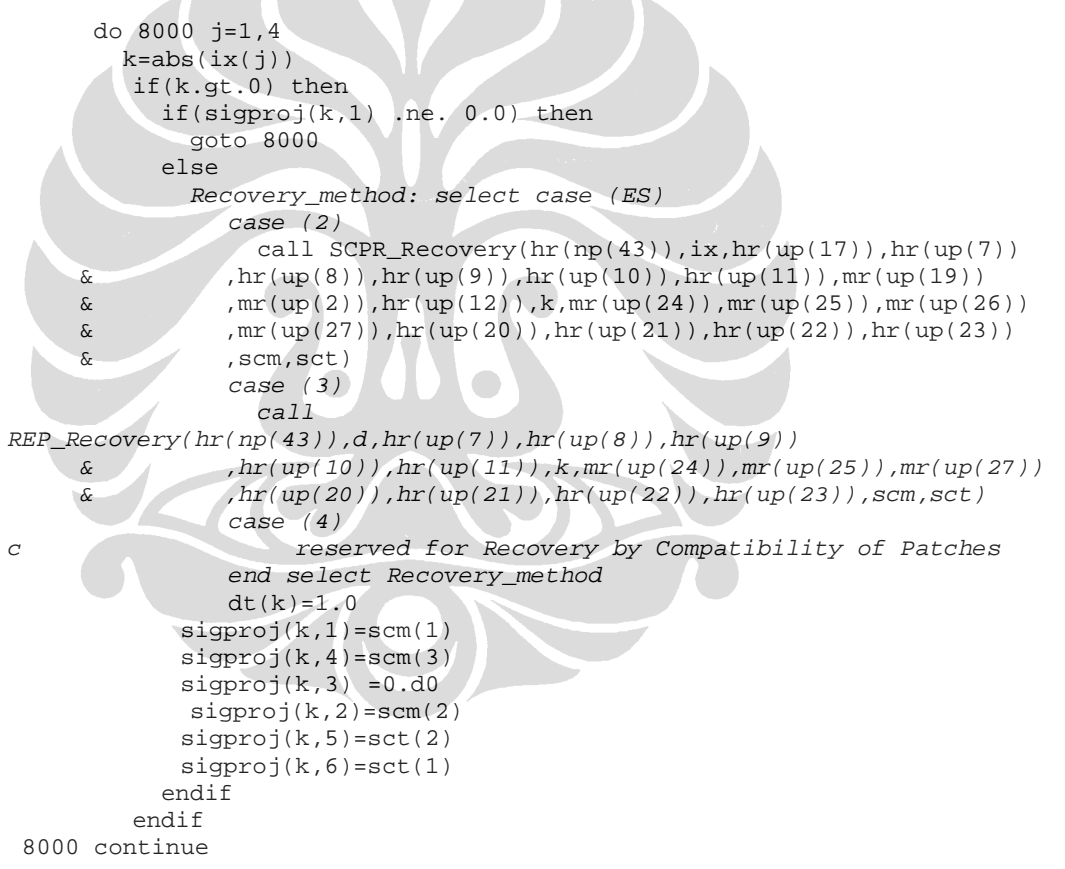

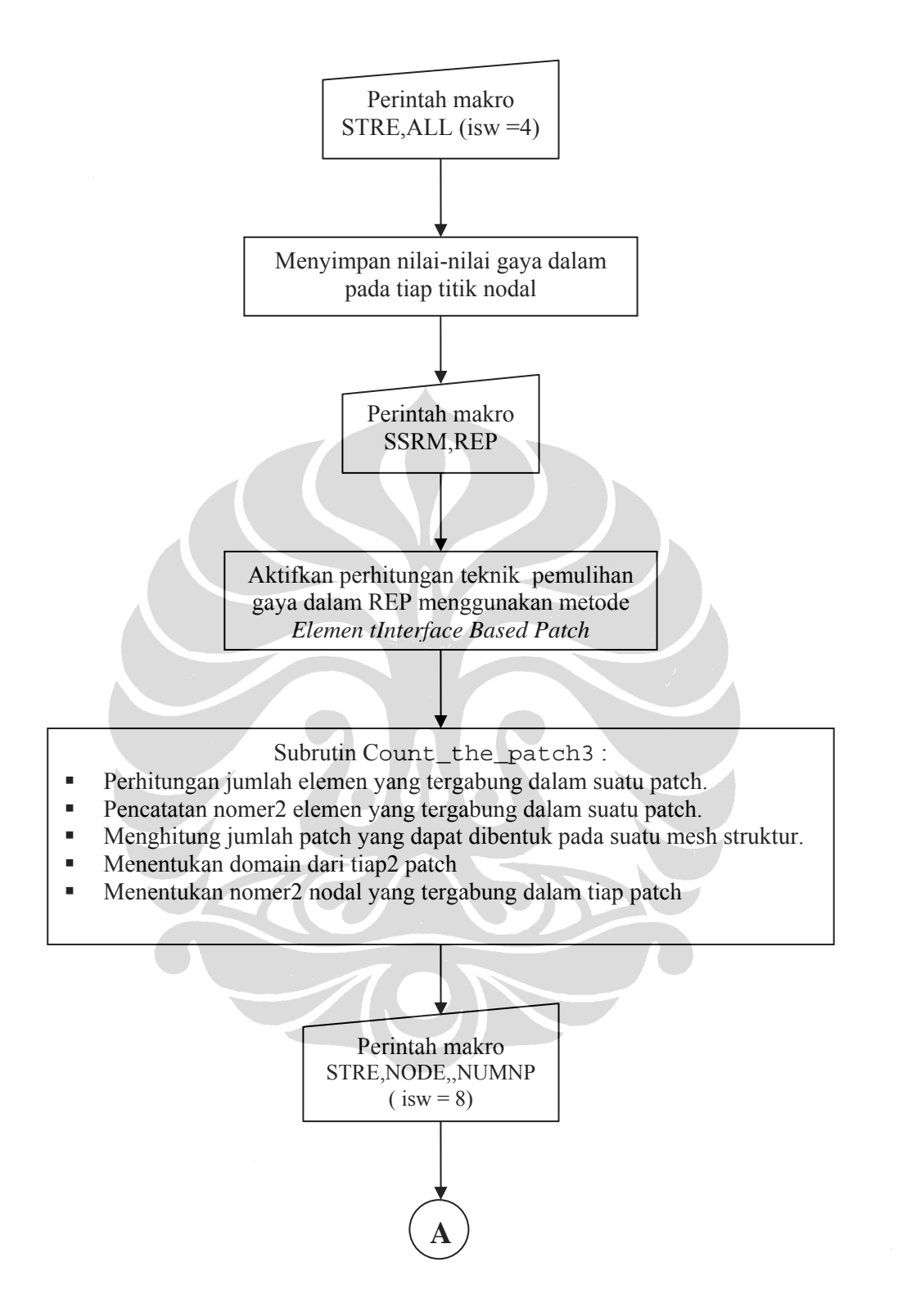

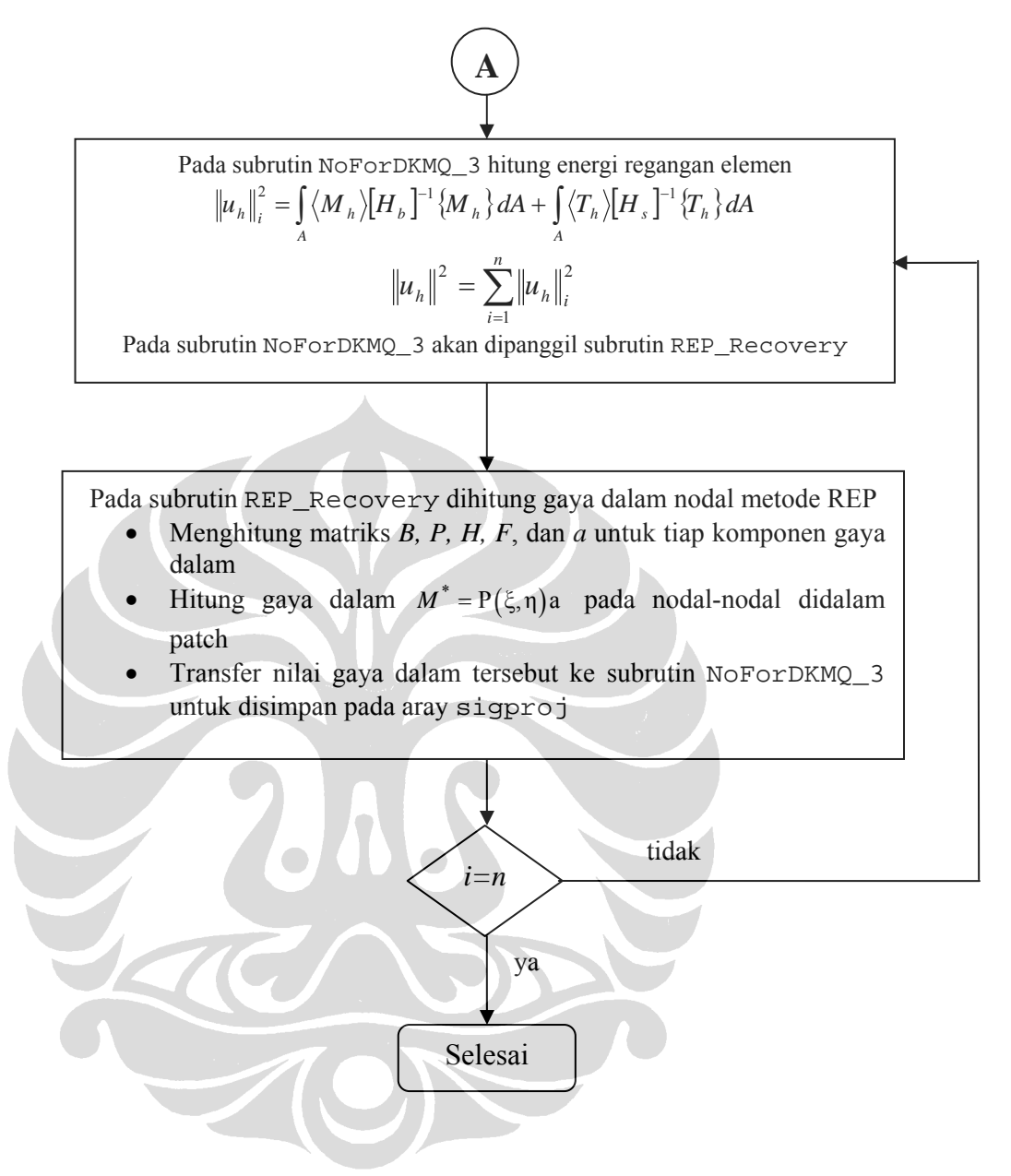

Gambar 3. 2 Diagram alir perhitungan gaya dalam dan energi regangan elemen dengan menggunakan metode REP pada UI-FEAP

## **3.2.3 Contoh Data Input Analisa Metode REP dan Error Estimasi**

*Struktur pelat yang akan dianalisis :*

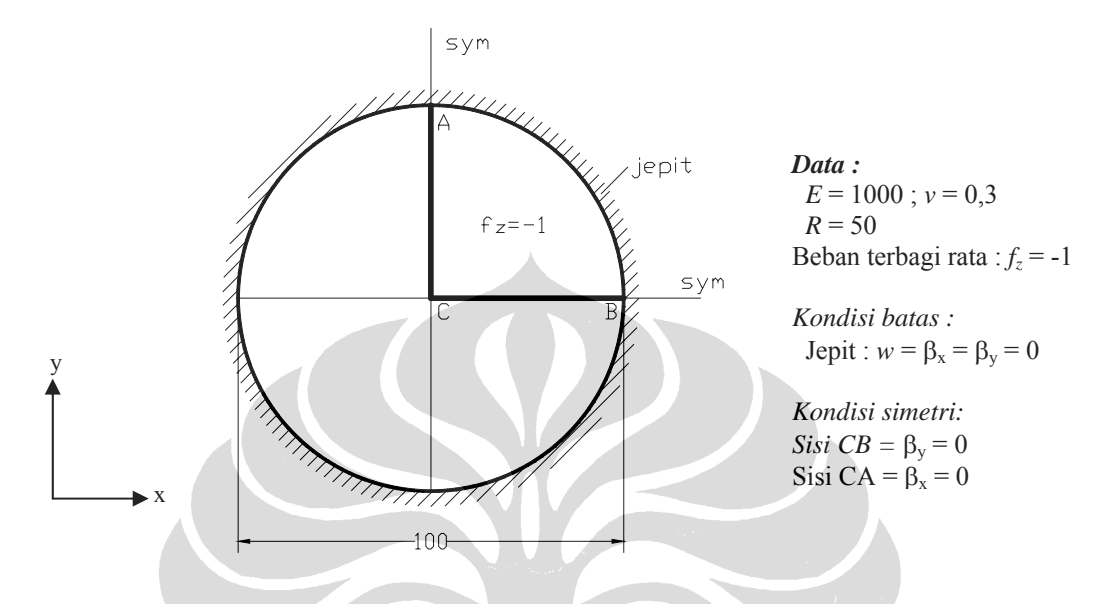

Gambar 3. 3 Contoh analisa struktur Lingkaran dengan UI-FEAP

Pelat tersebut dianalisa ¼ bagian saja dan dimodelisasi dengan mesh adaptif 110 elemen sebagai berikut :

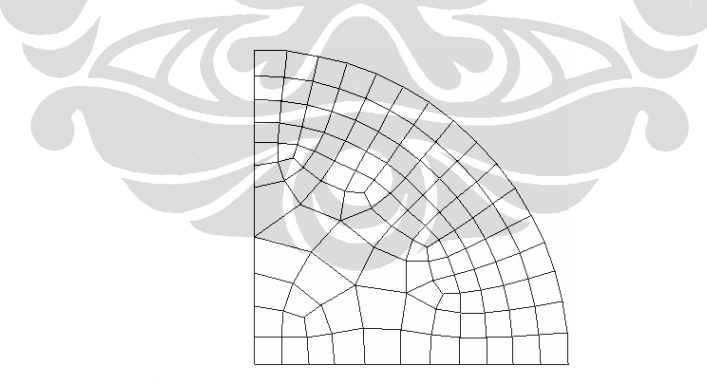

Gambar 3. 4 Mesh Adaptif

*File data input adalah sebagai berikut :*

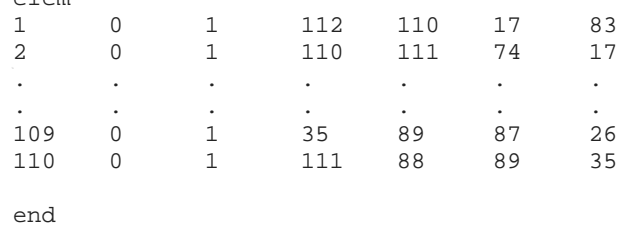

interactive stop

elem

### **3.2.4 Contoh Data Output**

*File data output adalah sebagai berikut :*

UI-FEAP\*\*

```
 Solution date: Sun Feb 18 11:13:31 2007
```
 UNIX/PC 7.1b  $-12/15/98 -$ 

```
 Input Data Filename: IADLJPT3.TXT 
Number of Nodal Points - - - - - - : 130<br>Number of Elements - - - - - - - - : 110
Number of Elements - - - - - - - :
Spatial Dimension of Mesh - - - - - : 2<br>Degrees-of-Freedom/Node (Maximum) - : 3
Degrees-of-Freedom/Node (Maximum) - : 3<br>Number Element Nodes (Maximum) - : 4
 Number Element Nodes (Maximum) - : 4
```

```
Number of Material Sets - - - - - : 1<br>Number Parameters/Set (Program) - : 200
Number Parameters/Set (Program) - : 200<br>Number Parameters/Set (Users ) - : 50
Number Parameters/Set
```

```
 UI-FEAP**
```
Material Properties

Material Set 1 for User Element Type 4

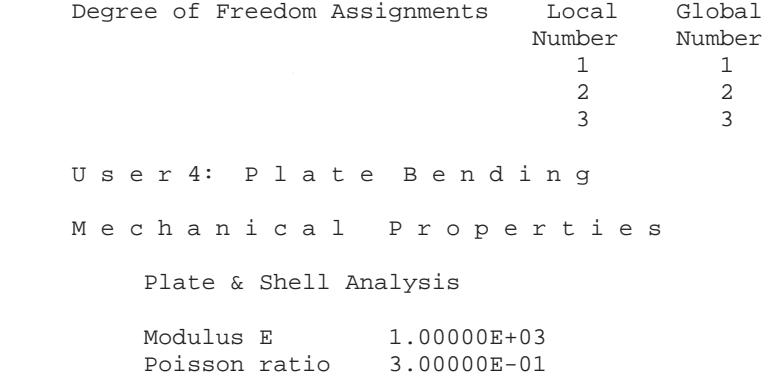

```
 Thickness 1.00000E+00 
         Loading - q -1.00000E+00<br>Thickness 1.00000E+00
                        1.00000E+00<br>-1.00000E+00
         Loading - q Density 0.00000E+00 
          1-Gravity 0.00000E+00 
          2-gravity 0.00000E+00 
          3-gravity 0.00000E+00 
          Formulation : Small deformation. 
         Plate/Shell : Kappa 8.33333E-01
         Material density is zero.
          =============================================== 
              DISCRETE KIRCHHOFF MINDLIN PLATE BENDING 
          =============================================== 
         modulus Young E = 0.10000E+04poisson ratio p = 0.30000thickness h = 0.10000E+01massa jenis = 0.00000E+00mass option = 3
         distr.load fz =-0.10000E+01<br>kind of fz = 1<br>output option = 0
         kind of fz
         output option
          smoothed forces = 3 Recovery by Equilibrium in Patches (REP) 
          patch type = Element Interface Based Patch 
 UI-FEAP** 
     Nodal Coordinates 
      node 1 Coord 2 Coord 
         1 6.000E+01 1.000E+01 
         2 1.000E+01 6.000E+01 
         3 5.613E+01 2.928E+01 
         4 4.536E+01 4.536E+01 
 . 
 . 
 . 
       127 1.000E+01 4.848E+01 
 128 1.520E+01 5.973E+01 
 129 1.000E+01 5.590E+01 
       130 3.367E+01 5.404E+01 
 UI-FEAP** 
  N o d a l B. C. 
     Node 1-b.c. 2-b.c. 3-b.c.<br>1 1 1 1
        \begin{array}{ccccccccc}\n1 & & 1 & & 1 & & 1\\
2 & & 1 & & 1 & & 1\n\end{array} 2 1 1 1 
 3 1 1 1 
 . 
 . 
 . 
 11 0 0 1 
 12 0 0 1 
 .
```
.

 119 0 1 0 120 0 1 0 UI-FEAP\*\* E l e m e n t s Elmt Mat Reg 1 Node 2 Node 3 Node 4 Node 1 1 0 112 110 17 83 2 1 0 110 111 74 17 3 1 0 109 107 12 113 . . . 107 1 0 87 105 27 26 108 1 0 35 30 74 111 109 1 0 35 89 87 26 110 1 0 111 88 89 35 Partition 1 Equation / Problem Summary: Space dimension  $(ndm) =$ <br>  $2$  Number dof  $(ndf) =$ <br>  $317$  Number nodes = 130 Number of equations = 317 Number nodes = 130<br>Average col. height = 127 Number elements = 110 Average col. height =  $127$  Number elements = Number profile terms =  $40107$  Number materials = Number profile terms = 40107 Number materials = 1<br>Number rigid bodies = 0 Number joints = 0 Number rigid bodies =  $0$  Number joints = 0 Est. factor time-sec =  $5.9917E-02$ Est. factor time-sec Material Element Tag Element Type History Terms Element Terms 1 1 4 0 12 **\*Macro** 1 **\* tang** v: 1.00 0.00 0.00 t=  $4.81$ 0.00 Residual norm = 1.9193508E+02 1.0000000E+00 t= 5.10 0.00 Condition check: D-max 0.5944E+03; D-min 0.1659E+01; Ratio 0.3582E+03 Maximum no. diagonal digits lost: 2 End Triangular Decomposition t= 5.38 0.00 Number of operations = 668973 plus 6 Mega-ops Time: CPU = 5.46, System = 0.00 --> SOLVE AT 30.31 Mflops. Time= 0.22 Energy convergence test Maximum = 6.969734190955363E+05 Current = 6.969734190955363E+05 Relative = 1.000000000000000E+00 Tolerance = 1.000000000000000E-16 **\*Macro** 1 **\* disp ALL** v: 0.00 0.00 0.00 t= 11.62 0.00 UI-FEAP\*\* N o d a l D i s p l a c e m e n t s Time 0.00000E+00

.

Prop. Ld. 1.00000E+00

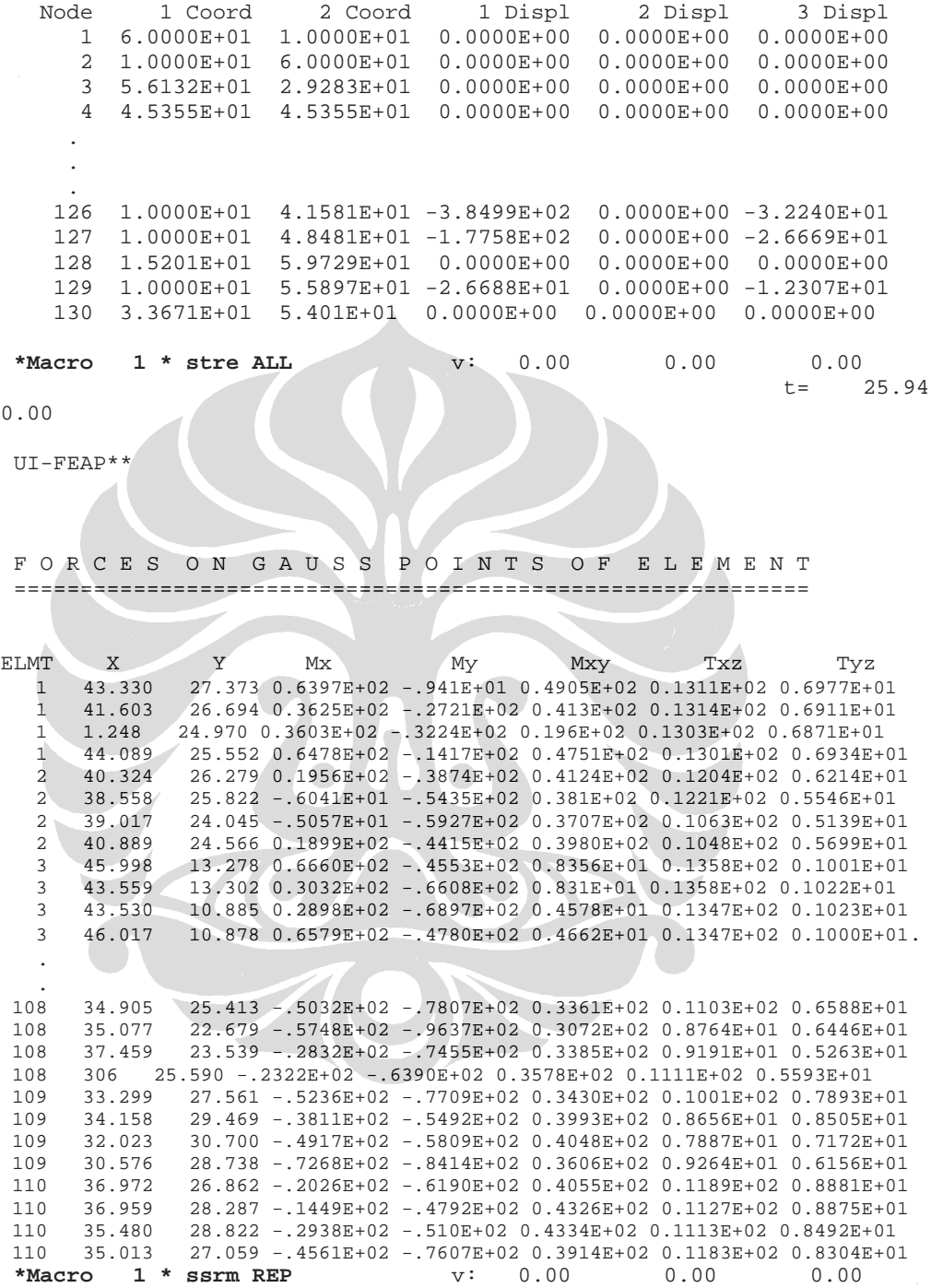

P A T C H P R O P E R T I E S Patch type: Element Interface Based Patch 1 Patch E l e m e n t s o n p a t c h 1 1 2 38 40 68 2 1 2 41 77 108 3 3 4 1 44 4 3 4 45 103. . . 107 6 105 106 107 109 108 2 32 33 108 110 109 110 15 41 108 109 110 E l e m e n t M a k i n g u p T h e P a t c h e s element element number in patch 1, 38, 39, 40, 2, 41, 68, 77, 69,<br>2, 38, 41, 108, 110, 33, 77, 68, 2 1, 2, 38, 41, 108, 110, 33, 77, 68, 3<br>3, 1, 43, 44, 4, 45, 3 3, 1, 43, 44, 4, 45, . . . 107 6, 67,107,109, 47,105, 28,104,106, 32, 108 32,108,109,110, 31, 33, 34, 2, 77, 41, 109 32,108,109,110, 15, 67, 6,107,106, 110 2, 41,108,110, 15, 67,109, 32, - - > P A T C H P R O P E R T I E S < - - Number of Patch 110 p a t c h e l e m e n o n p a t c h 1<br>1, 38, 39, 40, 2, 41,  $\begin{array}{ccccccccc}\n1 & & & 1, & & 38, & & 39, & & 40, & & 2, & & 41, & & 68, & & 77, & & 69, \\
2 & & & & 1, & & 2, & & 38, & & 41, & & 108, & & 110, & & 33, & & 77, & & 68, \end{array}$  $\begin{array}{ccccccccc}\n2 & & 1, & 2, & 38, & 41, & 108, & 110, & 33, & 77, & 68,\n\end{array}$ <br>  $\begin{array}{ccccccccc}\n3, & 1, & 43, & 44, & 4, & 45, & \n\end{array}$  $3, 3, 1, 43, 44, 4, 45,$  4 3, 4, 1, 45, 31, 103, . . . 107 6, 67, 107, 109, 47, 105, 28, 104, 106, 32, 108 32, 108, 109, 110, 31, 33, 34, 2, 77, 41,<br>109 32, 108, 109, 110, 15, 67, 6, 107, 106, 109 32, 108, 109, 110, 15, 67, 6, 107, 106,<br>110 2, 41, 108, 110, 15, 67, 109, 32,  $110$  2, 41, 108, 110, D o m a in o f E v e r y P a t c h p a t c h x\_max x\_min y\_max y\_min 1 49.727, 37.431, 33.192, 21.056<br>2 46.095, 34.061, 31.298, 18.743 2 46.095, 34.061, 31.298, 18.743 3 51.228, 37.914, 18.743, 10.000 4 46.940, 33.148, 21.272, 10.000 . . .

 107 374, 10.000, 39.254, 21.272 108 1.763, 26.086, 31.876, 14.586 109 39.360, 19.067, 37.059, 21.272 110 41.795, 26.086, 34.436, 21.272 N o d e s o n E v e r y P a t c h n o d e 112,110, 17, 83,100, 34, 36, 91, 32,111, 74, 88, 73, 85, 76, 81,- - > belong to patch 1 112,110, 17, 83,111, 74,100, 34, 88, 35, 30, 89, 75, 76, 73, 85,- - > belong to patch 2 109,107, 12,113, 84, 29, 33, 78, 38,108,114, 75,- - > belong to patch 3 109,107, 12,113,108,114, 84, 29, 75, 30, 31, 40,- - > belong to patch 4 . . . 105, 87, 14, 55, 89, 86, 27, 26, 35, 69, 20, 70, 25, 8, 15, 68, 46, 30,- - > belong to patch107 46, 30, 35, 26, 74,111, 89, 87, 88, 75, 31,108, 76, 16,110, 17, 73, 34,- - > belong to patch108 46, 30, 35, 26, 74,111, 89, 87, 88, 86, 34, 14,105, 55, 27, 15,- - > belong to patch109 110,111, 74, 17, 34, 88, 35, 30, 89, 86, 14, 87, 26, 46,- - > belong to patch110 **\*Macro** 1 **\*** stre NODE v: 0.00 130. 0.00 t=  $3.73$ 0.00 UI-FEAP\*\* F o r c e s o n N o d e s a f t e r R e c o v e r y Node 1-Pr.Value 2-Pr.Value 3-Pr.Value 1-Pr.Angle I\_1 Value J\_2 Value J\_3 Value 1 Value 2 Value 3 Value 4 Value 5 Value 6 Value 1 3.1359E+02 9.3497E+01 0.0000E+00 7.7256E-01 1.3569E+02 1.6100E+02 7.0625E+05 3.1355E+02 9.3537E+01 0.0000E+00 2.9673E+00 -6.8629E-01 1.9630E+01 2 3.1372E+02 9.3215E+01 0.0000E+00 8.9157E+01 1.3564E+02 1.6110E+02 7.1059E+05 9.3263E+01 3.1367E+02 0.0000E+00 3.2445E+00 2.061E+01 -7.521E-01 3 3.1485E+02 9.3792E+01 0.0000E+00 2.2843E+01 1.3621E+02 1.6165E+02 7.1569E+05 2.8153E+02 1.2711E+02 0.0000E+00 7.9086E+01 7.6269E+00 1.8254E+01 4 3.1393E+02 9.4690E+01 0.0000E+00 4.4955E+01 1.3621E+02 1.6103E+02 6.9685E+05 2.0449E+02 2.0414E+02 0.0000E+00 1.0962E+02 1.4070E+01 1.3683E+01. . . 127 1.0232E+02 -2.6003E+01 0.0000E+00 8.9336E+01 2.5439E+01 6.7838E+01 6.9759E+04 -2.5985E+01 1.0230E+02 0.0000E+00 1.4881E+00 1.5477E+01 7.2721E-01 128 3.1394E+02 9.115E+01 0.0000E+00 8.3848E+01 1.3605E+02 1.6110E+02 7.0209E+05 9.6739E+01 3.111E+02 0.0000E+00 2.3411E+01 2.0272E+01 2.1285E+00

 129 2.3188E+02 4.7103E+01 0.0000E+00 8.9254E+01 9.2993E+01 1.2256E+02 4.1093E+05 4.7135E+01 2.3184E+02 0.0000E+00 2.4040E+00 1.8002E+01 -8.1309E-01 130 3.1332E+02 9.3571E+01 0.0000E+00 6.1534E+01 1.3563E+02 1.6084E+02 7.0277E+05 1.4349E+02 2. 6339E+02 0.0000E+00 9.2075E+01 1.7083E+01 9.6283E+00 \*Macro 1 \* ssrm UI v: 0.00 0.00 0.00 t= 7.55 0.00 M e s h R e f i n e m e n t s f o r 5 % E r r o r elmt Energy Norm Error Psi  $1$  0.77877E+00 0.22173<br>2 0.69091E+00 0.20885  $2$  0.69091E+00 0.20885<br>3 0.87588E+01 0.74360 0.87588E+01 . . 106 0.18048E+02 1.06741<br>107 0.73620E+01 0.68174 107 0.73620E+01 0.68174<br>108 0.39817E+01 0.50137  $108$  0.39817E+01 0.50137<br>109 0.32923E+01 0.45590  $110$  0.32923E+01 0.45590<br>110 0.21150E+01 0.36540 0.21150E+01 Allowable Element Energy Norm Error =  $0.39799881E+01$ <br>Twice of Global Finite Element Strain Energy =  $0.6969731E+06$ Twice of Global Finite Element Strain Energy =  $0.6969731E+06$ <br>Predicted Global Energy Norm Error =  $0.72748499E+03$ Predicted Global Energy Norm Error =  $0.72748499E+03$ <br>Predicted Relative Global Energy Norm Error (%) = 3.229 Predicted Relative Global Energy Norm Error (%) = \*End of Macro Execution\* t= 2.65 0.00